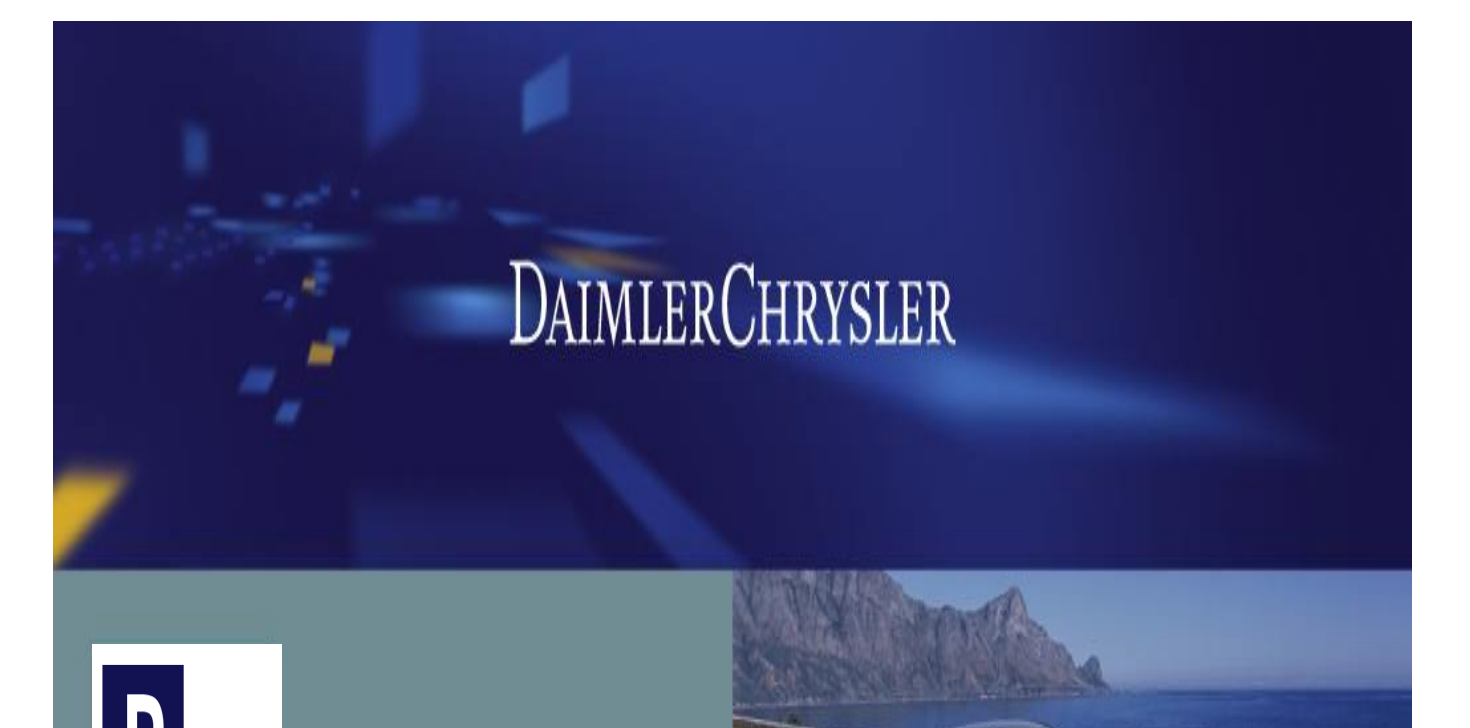

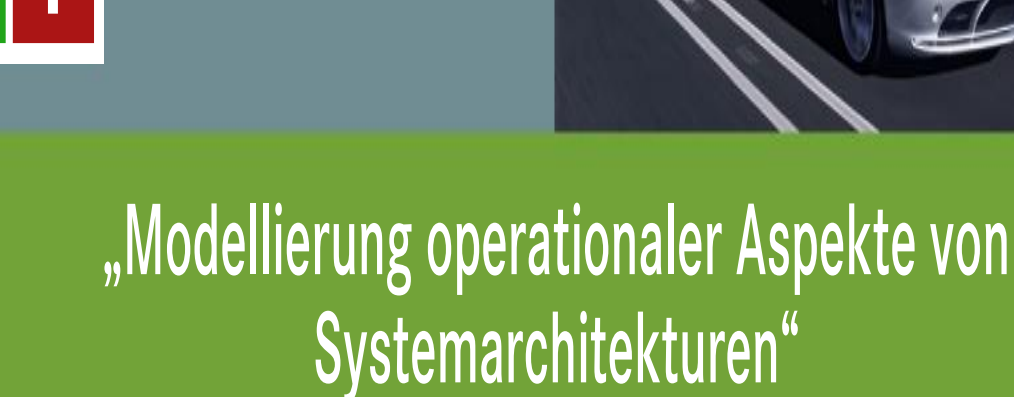

PROACTIVE INFRASTRUCTURE

> Master Thesis presentation October 2005 – March 2006

Mirko Bleyh - Medieninformatik

Contains copyrighted material of DaimlerChrysler AG, 2006. Used by permission.

### Agenda

#### Goals

- **Model-Driven Software Development**
- **Pro-active Infrastructure (PAI)**
- **Derational Aspects**
- **PAI Operational Model**
- **DSL for the Operational Model**
- **Model Transformations**
- **Implementation with Eclipse Tools**
- **Demo**
- Conclusion
- **References**

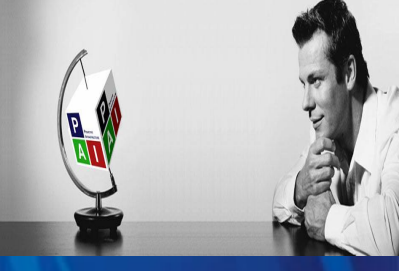

### Goals

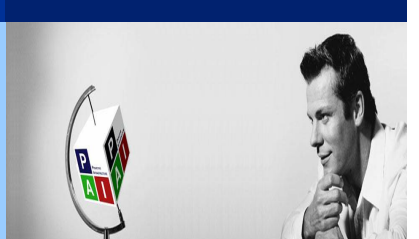

DAIMLERCHRYSLER

- Analyse modeling approaches for operational aspects
- **Evaluate existing technology for domain-specific modeling**
- **Implement prototype modeling solution**

### Agenda

#### Goals

- **Model-Driven Software Development**
- **Pro-active Infrastructure (PAI)**
- **Derational Aspects**
- **PAI Operational Model**
- **DSL for the Operational Model**
- **Model Transformations**
- **Implementation with Eclipse Tools**
- **Demo**
- Conclusion
- **References**

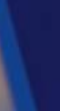

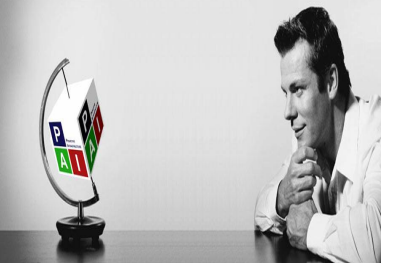

### Model-Driven Software Development

### Goals:

- Reduce software development time
- Reduce software complexity
- **Increase software quality**
- **Increase software reusability**

#### Key aspects:

- **Use models as primary development artifacts based on DSL**
- Transform abstract models into less abstract models (or source code)
- **Provide Infrastructure (tools, processes, components)**

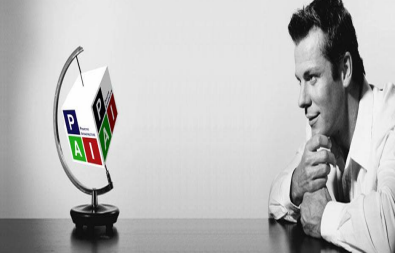

### Model-Driven Software Development

#### Main paradigms:

#### **Nodel-Driven Software Development**

- $\overline{\mathsf{L}}$ Use abstract but formal models based on DSLs
- $\Box$ Use transformations to generate less abstract models or code

#### **Model-Driven Architecture (MDA)**

- $\Box$ Standardization of Model-Driven Software Development by OMG
- $\Box$ Usage of OMG standards (MOF, UML, XMI, OCL, QVT)
- $\Box$ Focus on interoperability and portability

#### Software Factories

- $\overline{\Box}$ Microsofts vision of Model-Driven Software Development
- $\Box$ Rejects OMG standards, uses own DSL Metamodel
- $\Box$ Focus on tooling support

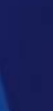

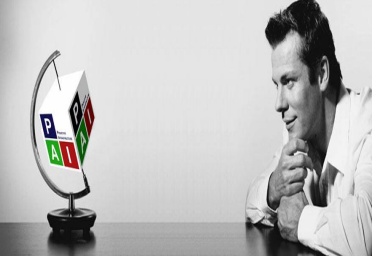

# Model-Driven Software Development

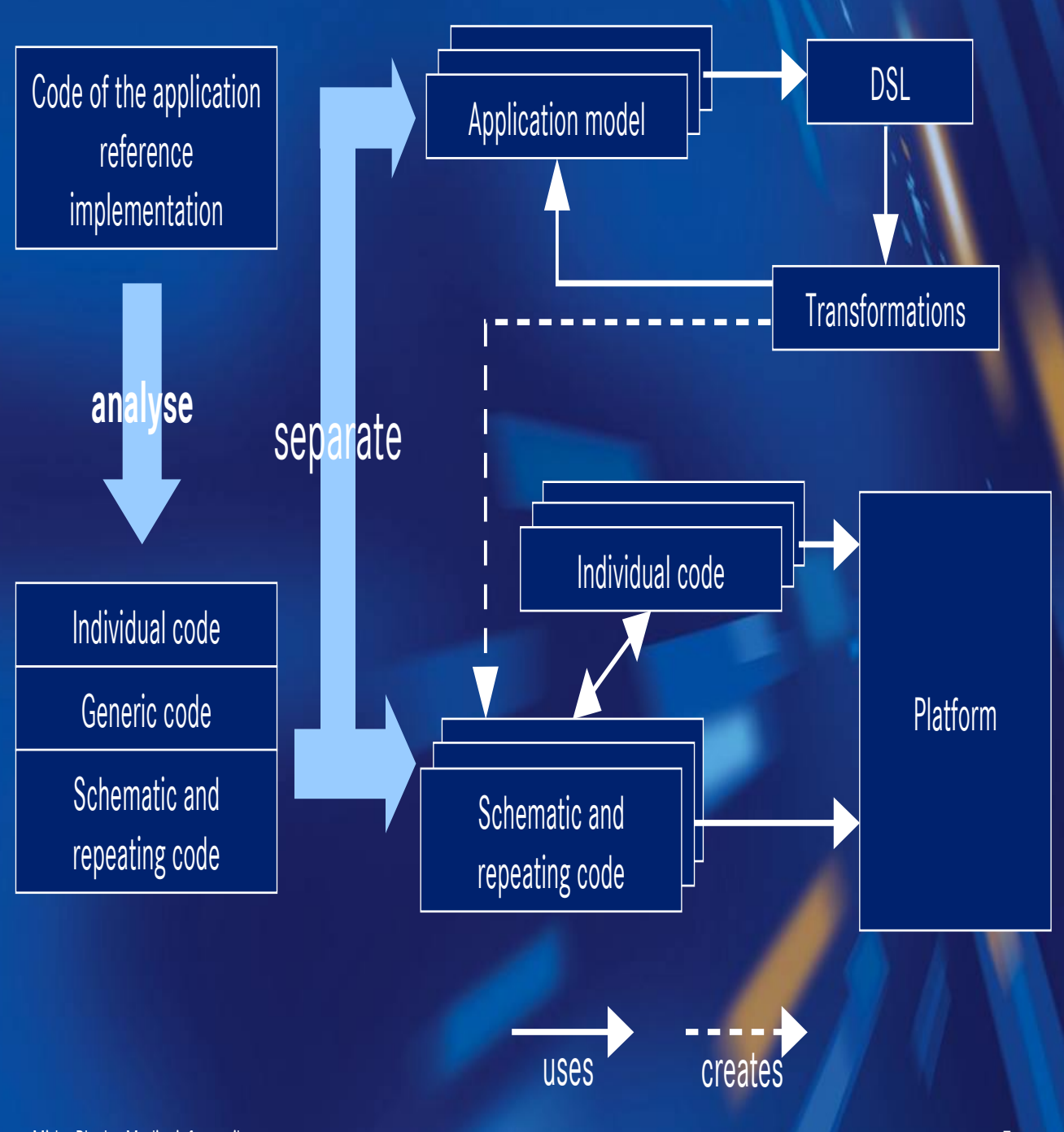

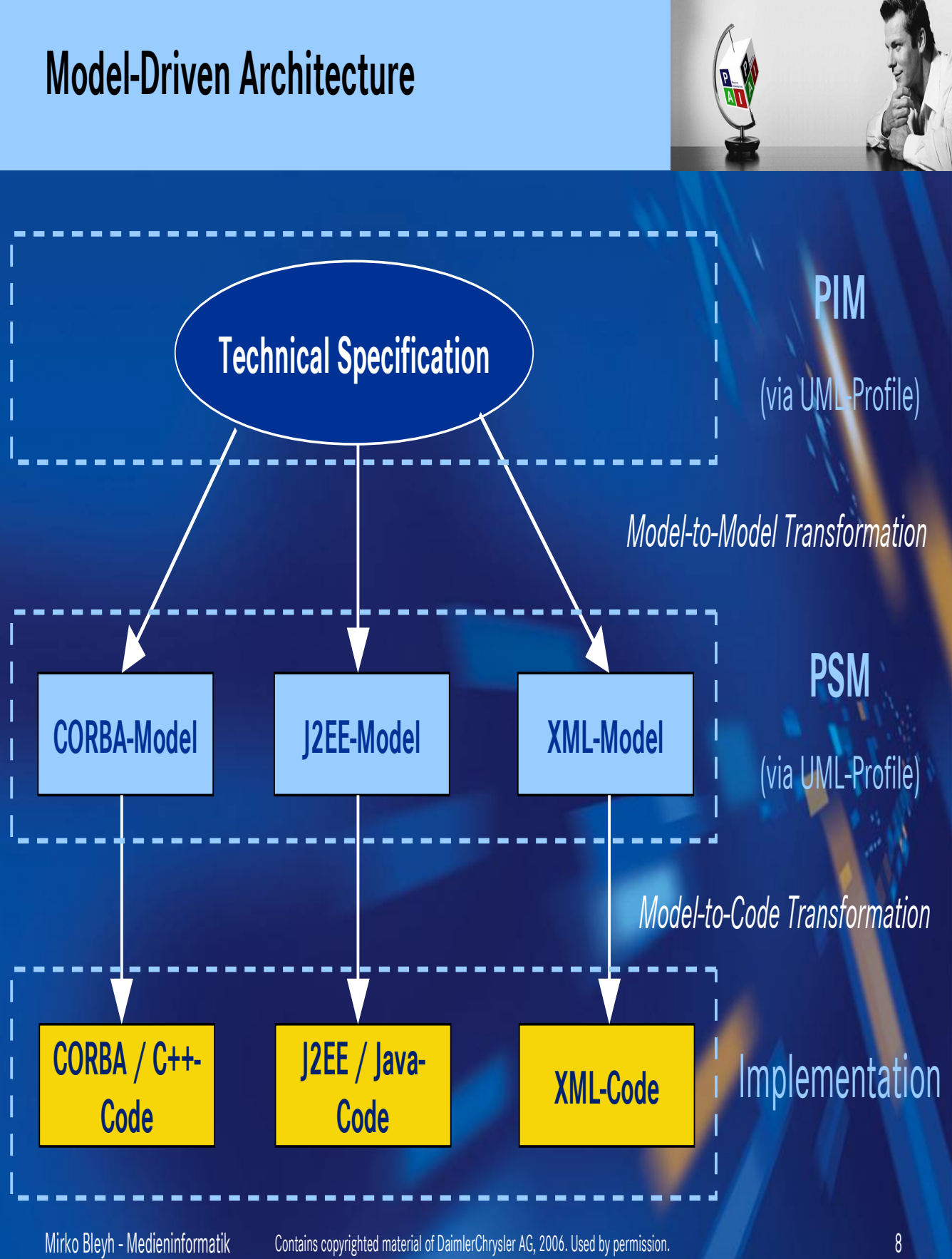

### Agenda

#### Goals

- **Model-Driven Software Development**
- **Pro-active Infrastructure (PAI)**
- **Derational Aspects**
- **PAI Operational Model**
- **DSL for the Operational Model**
- **Model Transformations**
- **Implementation with Eclipse Tools**
- **Demo**
- Conclusion
- **References**

### Pro-active Infrastructure

![](_page_9_Picture_2.jpeg)

"Pro-active Infrastructure is a DCX standardized IT infrastructure foundation to optimize the development and in particular the operations of custom applications within the DaimlerChrysler group."

### Pro-active Infrastructure

![](_page_10_Picture_2.jpeg)

![](_page_10_Figure_3.jpeg)

![](_page_10_Figure_4.jpeg)

Infrastructure & Middleware integration issues need to be addressed on an application project level

![](_page_10_Figure_6.jpeg)

Standardized, Integrated & Release Managed Platforms for all application projects to minimize complexity and provide standardized solutions.

Mirko Bleyh - Medieninformatik Contains copyrighted material of DaimlerChrysler AG, 2006. Used by permission. 11

### Pro-active Infrastructure

![](_page_11_Picture_2.jpeg)

\*provided by PAI Security and Directory Providers

Mirko Bleyh - Medieninformatik Contains copyrighted material of DaimlerChrysler AG, 2006. Used by permission. 12

### Agenda

#### Goals

- **Nodel-Driven Software Development**
- **Pro-active Infrastructure (PAI)**
- **Derational Aspects**
- **PAI Operational Model**
- **DSL for the Operational Model**
- **Model Transformations**
- **Implementation with Eclipse Tools**
- **Demo**
- Conclusion
- **References**

![](_page_12_Picture_13.jpeg)

![](_page_12_Picture_14.jpeg)

### Operational Aspects

![](_page_13_Picture_2.jpeg)

#### Software Architecture is devided into two categories:

#### Functional Aspects

- Structures of software components
- Interaction between components
- Definition of interfaces
- Dynamic behaviour of components

![](_page_13_Figure_9.jpeg)

- Network organisation
- Distribution of components
- Service level requirements
- Systems Management

IBM Architecture Description Standard defines conventions for notation, terminology and semantics for the architecture of an IT system

![](_page_14_Figure_1.jpeg)

![](_page_15_Figure_1.jpeg)

Mirko Bleyh - Medieninformatik Contains copyrighted material of DaimlerChrysler AG, 2006. Used by permission. 16

### Agenda

#### Goals

- **Model-Driven Software Development**
- **Pro-active Infrastructure (PAI)**
- **Derational Aspects**
- **PAI Operational Model**
- **DSL for the Operational Model**
- **Model Transformations**
- **Implementation with Eclipse Tools**
- **Demo**
- Conclusion
- **References**

![](_page_16_Picture_15.jpeg)

### PAI Operational Model

![](_page_17_Picture_2.jpeg)

Operational Model (OM) used for operational aspects within PAI:

- Part of IBM Global Services Method
- **Defines:** 
	- $\Box$ **Distribution of components over**
	- $\overline{\Pi}$ Nodes of the IT infrastructure and the
	- $\overline{\Box}$ Connections required for the interactions of the components in order to archieve
	- $\Box$ Functional and non-funtional requirements
- Contains:
	- $\Box$ One or more relationship diagrams
	- $\Box$ One or more walktrough diagrams
	- $\overline{\Box}$ Detailed description of nodes and connections
	- $\Box$ Description of how functional and non-functional requirements will be met
	- $\Box$ Description of the systems management strategy
- Devided into two / three different levels of abstraction...

### PAI Operational Model

![](_page_18_Picture_2.jpeg)

![](_page_18_Figure_3.jpeg)

### PAI Operational Model

![](_page_19_Picture_2.jpeg)

#### Operational Model Conceptual Level

Operational Model Specification Level

Operational Model Physical Level

#### Operational Model Conceptual Level (CL)

- defines the set of conceptual nodes (CN) and functional relations between them
- **specifies the zoning**
- defines deployment units (DU) for each CN
- no product information, no physical specifications

### PAI Operational Model

![](_page_20_Picture_2.jpeg)

![](_page_20_Figure_3.jpeg)

### PAI Operational Model

![](_page_21_Picture_2.jpeg)

Operational Model Conceptual Level

#### Operational Model Specification Level

Operational Model Physical Level

#### Operational Model Specification Level (SL)

- Specific instance of conceptual level
- Defines the products and major versions to use
- Specifies the type of CN's (cluster, HW pattern, ..)
- No hostnames, no information about real instances

### PAI Operational Model

![](_page_22_Picture_2.jpeg)

![](_page_22_Figure_3.jpeg)

### PAI Operational Model

![](_page_23_Picture_2.jpeg)

Operational Model Conceptual Level

Operational Model Specification Level

Operational Model Physical Level

#### Operational Model Physical Level (PL)

- Defines all aspects required for setting up the environment in a real hosting environment
- **IF's, hostnames, ports, FW**
- Machine specification, references to asset management

### PAI Operational Model

![](_page_24_Picture_2.jpeg)

![](_page_24_Figure_3.jpeg)

### PAI Operational Model

#### Other operational artifacts:

#### **Dearational Description (OD):**

- $\overline{\Pi}$ XML-based document
- $\Box$ Central repository for operational information
- $\overline{\mathsf{L}}$ Contains data from Operational Model of all levels
- $\Box$ Detailed configuration parameters for base products and PAI components
- $\overline{\mathbf{D}}$ Used for PICS

#### **Platform Installation and Configuration Solution (PICS)**

- $\overline{\Box}$ Automated installation and configuration of PAI J2EE Platform
- $\overline{\Box}$ Based on predefined solutions and user-guided wizard
- $\Box$ Uses OD as major input

![](_page_25_Picture_14.jpeg)

### PAI Operational Model

### Current state:

- Operational Model only used in informal way (Visio diagrams, Word files...)
- No consistency checks possible
- No standard notation so far for Operational Model
- Only rarely used by PAI projects (due to lack of tools?)
- Operational Description for J2EE has around 3000 lines of XML
- Complex and not human readable
- Difficult to maintain

 $\rightarrow$  Modeling approach could solve some problems here!

![](_page_26_Picture_12.jpeg)

### Agenda

#### Goals

- **Model-Driven Software Development**
- **Pro-active Infrastructure (PAI)**
- **Derational Aspects**
- **PAI Operational Model**
- **DSL for the Operational Model**
- **Model Transformations**
- **Implementation with Eclipse Tools**
- **Demo**
- Conclusion
- **References**

![](_page_27_Picture_15.jpeg)

### DSL for the Operational Model

### Domain Specific Languages:

- $\blacksquare$  Used to define the key aspects of a specific domain
- **Enriches models with semantic**
- Captures the knowledge of the domain expert
- Already widely used (SQL, FORTRAN, etc.)
- Key item for model-driven software development

#### Ingredients:

 $\overline{\mathsf{L}}$ 

- $\overline{\Box}$ Abstract Syntax
- $\overline{\mathsf{L}}$ Static Semantic
- **Metamodel**
- Dynamic Semantic  $\rightarrow$  Model transformations
- $\Box$ Concrete Syntax

![](_page_28_Picture_16.jpeg)

### DSL for the Operational Model

#### **Metamodeling**

- 4 layers defined by Meta-object Facility (MOF)
- Java Code on M0 (as instance of UML-model)
- **UML-Models on M1**
- **UML-Metamodel on M2**
- MOF on M3

#### Possible metamodels for DSL:

- 1. Extend UML-Metamodel in M2 with profiles (stereotypes, tagged values)
- 2. Create new M2 metamodel based on MOF
- 3. Create new M2 metamodel based on other M3 metametamodel

#### $\rightarrow$  DSL as new M2 metamodel based on MOF

![](_page_29_Figure_13.jpeg)

Mirko Bleyh - Medieninformatik Contains copyrighted material of DaimlerChrysler AG, 2006. Used by permission. 30

### DSL for the Operational Model

### Metamodeling approach:

- **Analyse existing models**
- Extract key elements
- Model key elements in metamodel
- **Use modeling techniques known from UML modeling**

#### Best-practices:

- Keep it simple
- **Interatively check and extend metamodel against model**
- Model containment in one single element (direct or indirect)

![](_page_30_Picture_13.jpeg)

![](_page_31_Figure_1.jpeg)

### DSL for the Operational Model

![](_page_32_Picture_2.jpeg)

![](_page_32_Figure_3.jpeg)

### DSL for the Operational Model

### Metamodel

#### Elements of conceptual level

![](_page_33_Figure_4.jpeg)

### DSL for the Operational Model

### Metamodel

#### Elements of specification level

![](_page_34_Figure_4.jpeg)

### DSL for the Operational Model

### **Metamodel**

Elements of physical level

![](_page_35_Figure_4.jpeg)

### DSL for the Operational Model

### Semantics:

- Semantics define the meaning of a language
- Static semantics define the well-formedness of a model
- Static semantics can be expressed as contraints in the metamodel
- **Dynamic semantics define the meaning of elements of the metamodel**
- **Dynamic semantics expressed on forms of transformations**

### DSL for the Operational Model

![](_page_37_Picture_2.jpeg)

### Static Semantic with OCL

- Object Constraint Language (OCL) is a declarative, side-effect free language for the definition of constraints on a model (or metamodel)
- Can be applied on M1, M2 or M3

Example for the Operational Model metamodel:

```
context sl::SNode
inv:
   self.deploymentUnits->select(du | not du.supportedOSs
      ->exists(os | os.ID = self.operatingSystem.ID))
      ->union(
         self.derivedDUs->select(du | not du.supportedOSs
            ->exists(os | os.ID = self.operatingSystem.ID))
```
### Agenda

#### Goals

- **Model-Driven Software Development**
- **Pro-active Infrastructure (PAI)**
- **Derational Aspects**
- **PAI Operational Model**
- **DSL for the Operational Model**
- **Model Transformations**
- **Implementation with Eclipse Tools**
- **Demo**
- Conclusion
- **References**

![](_page_38_Picture_15.jpeg)

### Model Transformations

### Why model transformations?

- Capture the semantics of the metamodel
- Reduce modeling complexity and effort
- **Ensure consistency between models**

#### Model Transformations vs. Text Transformations (XSLT)

- **No Validation of transformation rules based on metamodel**
- **Diam** Only valid models are generated
- Reduced complexity
- **Support for synchronisation of models**

![](_page_39_Picture_13.jpeg)

### Model Transformations

![](_page_40_Picture_2.jpeg)

### IBM Model Transformation Framework

- Based on EMF metamodels
- **Bidirectional Transformations**
- Reconciliation of transformed models
- Based on RFP on QVT (Query, View, Transformation)
- **Available as Eclipse Plugin**

### Model Transformations

### Workflow model transformations

![](_page_41_Figure_3.jpeg)

### Agenda

#### Goals

- **Model-Driven Software Development**
- **Pro-active Infrastructure (PAI)**
- **Derational Aspects**
- **PAI Operational Model**
- **DSL for the Operational Model**
- **Model Transformations**
- **Implementation with Eclipse Tools**
- **Demo**
- Conclusion
- **References**

### Implementation with Eclipse Tools

![](_page_43_Picture_2.jpeg)

### Eclipse Tooling Landscape:

#### Eclipse:

 $\Box$ extensible Rich-Client Framework and IDE

#### **Eclipse Modeling Framework (EMF):**

 $\Box$  modeling framework and code generation facility for building tools and other applications based on a structured data model

#### Eclipse Graphical Editing Framework (GEF):

 $\Box$ framework for creating rich graphical editors based on existing application model

#### Eclipse Graphical Modeling Framework (GMF):

 $\Box$  provides a generative component and runtime infrastructure for developing graphical editors based on EMF and GEF

### Implementation with Eclipse Tools

![](_page_44_Picture_2.jpeg)

### Tasks:

- 1. Create metamodel in EMF (abstract syntax)
- 2. Add constraints in OCL to the metamodel (static semantic)
- 3. Create GMF editor definition from metamodel (concrete syntax)
- 4. Generate metamodel and editor code
- 5. Adjust generated code
- 6. Run editor in Eclipse

### Implementation with Eclipse Tools

![](_page_45_Picture_2.jpeg)

- EMF metametamodel is Ecore  $\rightarrow$  similar to EMOF or UML class diagram
- Eclipse EMF provides simple Ecore editor
- EMF metamodel can be imported from Rational UML model, annotated Java classes, or XMI
- Graphical Editor can be used from GMF or e.g. Omondo EclipseUML

![](_page_45_Picture_7.jpeg)

### Implementation with Eclipse Tools

- 2. Add constraints to metamodel
- No native "constraint" element in Ecore metamodel!
- **In UML, annotations are used to visualize constraints**
- *EAnnotation* elements can be used to add constraints to metamodel
- Constraints expressed in OCL
- Validation of constraints by external tool (e.g. Kent OCL Library)

![](_page_46_Picture_10.jpeg)

![](_page_47_Figure_1.jpeg)

### Implementation with Eclipse Tools

![](_page_48_Picture_2.jpeg)

### 3. Create GMF editor from metamodel

#### A) Graphical definition (gmfgraph):

- $\overline{\Box}$  Define Figure Gallery based on simple shapes (rectangle, rounded rectangle, polygon, ellipse, polyline, etc.) or custom shapes based on programmatic GEF figures
- $\Box$ Define graphical nodes for the specific editor
- $\Box$ Map graphical nodes to elements of the figure gallery (can be external figure gallery as well)
- $\rightarrow$  No direct relation to metamodel
- $\rightarrow$  Can be reused for different editors

### Implementation with Eclipse Tools

![](_page_49_Picture_2.jpeg)

3. Create GMF editor from metamodel

#### B) Tooling definition (gmftool):

- $\overline{\mathbf{D}}$  Define tools required for editor:
	- **Menu contributions**
	- Context menu
	- **Toolbar**
	- ∎ …
- $\Box$ Minimum tooling definition contains creation tools for the toolbar for each metamodel element
- $\rightarrow$  No direct relation to metamodel
- $\rightarrow$  Can be reused for different editors

### Implementation with Eclipse Tools

![](_page_50_Picture_2.jpeg)

### 3. Create GMF editor from metamodel

#### C) Mapping definition (gmfmap):

- $\Box$ Connect all created models (metamodel, gmfgraph, gmftool)
- $\Box$ Map metamodel elements to corresponding graphical element and creation tool
- $\Box$ Define root diagram element
- $\rightarrow$  Direct relation to metamodel
- $\rightarrow$  Can use multiple models
	- $\rightarrow$  Create Generator Model from gmfmap

### Implementation with Eclipse Tools

![](_page_51_Picture_2.jpeg)

- 4. Generate metamodel and editor code
- Generate Java representation of metamodel from EMF generator model
- Generate editor code from GMF generator model
	- $\rightarrow$  resulting projects:
		-
		-
		-
		-
		- 1. Metamodel project contains models and metamodel code
		- 2. Edit project contains model editing code (properties, etc.)
		- 3. Editor project contains editor code (wizards, file extension, etc.)
		- 4. Diagram project contains GEF code for diagram editor

#### All projects are Eclipse Plug-ins and can be launched!

### Implementation with Eclipse Tools

### 5. Adjust generated code

- Source code of plugins is available
- JavaDoc-tags mark generated code parts (@generated)
- Changes of code required for special use-cases
- Mark manually changed code parts with @generated NOT
- Code generation will not override changed parts

![](_page_52_Picture_10.jpeg)

### Implementation with Eclipse Tools

### 6. Run editor in Eclipse

- Generated projects all Eclipse Plugins
- Run plugins withing runtime workbench or export as feature
- **Plugins include:** 
	- $\overline{\Box}$ Creation wizards
	- $\Box$ Menu extensions
	- $\Box$ Simple model editor
	- $\Box$ GMF graphical editor
	- $\Box$ File extension registration

![](_page_53_Picture_13.jpeg)

### Agenda

#### Goals

- **Model-Driven Software Development**
- **Pro-active Infrastructure (PAI)**
- **Derational Aspects**
- **PAI Operational Model**
- **DSL for the Operational Model**
- **Model Transformations**
- **Implementation with Eclipse Tools**
- **Demo**
- Conclusion
- **References**

### Agenda

#### Goals

- **Model-Driven Software Development**
- **Pro-active Infrastructure (PAI)**
- **Derational Aspects**
- **PAI Operational Model**
- **DSL for the Operational Model**
- **Model Transformations**
- **Implementation with Eclipse Tools**
- **Demo**
- Conclusion
- **References**

![](_page_55_Picture_14.jpeg)

### Conclusion

![](_page_56_Picture_2.jpeg)

- Formal modeling is essential for managing complexity
- Operational aspects are too komplex NOT to be modeled
- Metamodeling approaches based on MOF / Ecore provide solid foundation for the creation of custom DSLs
- Eclipse Tools (EMF, GEF, GMF, etc.) can be good starting point for the implementation of DSLs
- GMF still in heavy development, major changes to be expected until version 1.0
- Advanced modeling support (multi-user, rights management, change management, versioning, etc.) has to be provided by other tools or to be self-implemented
- For complete modeling solution for PAI Operational Model, some major effort has to be applied, but generative approach makes solution very flexible and changes can be applied easily

### Agenda

#### Goals

- **Model-Driven Software Development**
- **Pro-active Infrastructure (PAI)**
- **Derational Aspects**
- **PAI Operational Model**
- **DSL for the Operational Model**
- **Model Transformations**
- **Implementation with Eclipse Tools**
- **Demo**
- Conclusion
- **References**

### References

- "Modellierung operational Aspekte von Systemarchitekturen" Mirko Bleyh http://www.mirkobleyh.de/diplom/Diplomarbeit.pdf
- GMF Tutorial Part  $1 + 2$ http://wiki.eclipse.org/index.php/Graphical\_Modeling\_Framework
- **IBM Model Transformation Framework** http://www.alphaworks.ibm.com/tech/mtf
- **Kent OCL Library** http://www.cs.kent.ac.uk/projects/ocl/
- "Modellgetriebene Softwareentwicklung" M. Völter, T. Stahl dpunkt.verlag www.voelter.de
- "Moderne Softwarearchitektur" J. Siedersleben dpunkt.verlag

### The End

![](_page_59_Picture_2.jpeg)

## Thank you!

Contact: mirko.bleyh@gmx.de

Mirko Bleyh - Medieninformatik Contains copyrighted material of DaimlerChrysler AG, 2006. Used by permission. 60